## Ringliste - leere Liste erzeugen

Verkettete Liste Ringliste

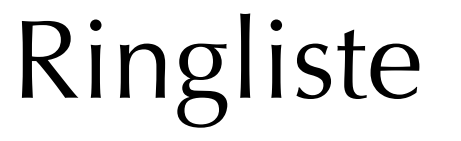

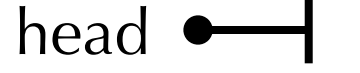

1

```
List() {
head = null;}
```
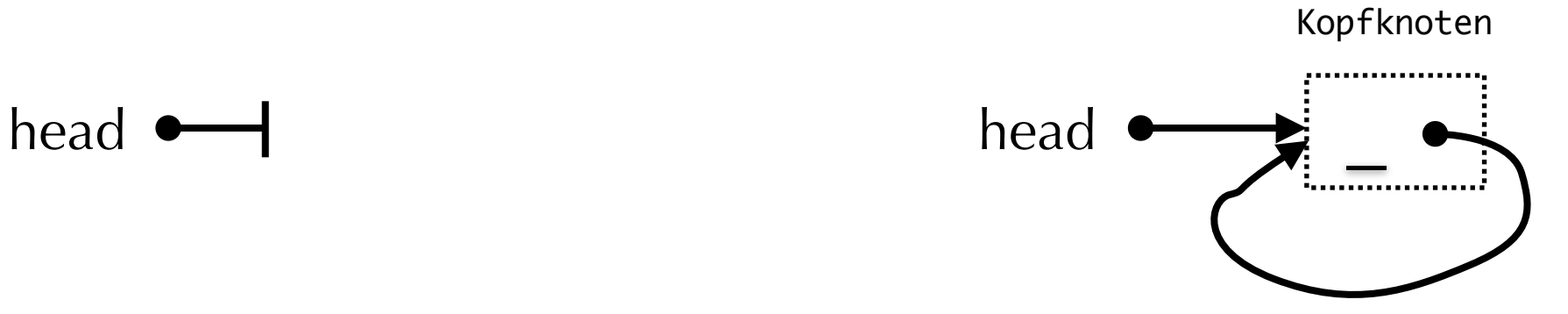

```
RingList() {
head = new Node();head.next = head;}
```
## Ringliste - sortiert einfügen

## Verkettete Liste Ringliste

insert(2)

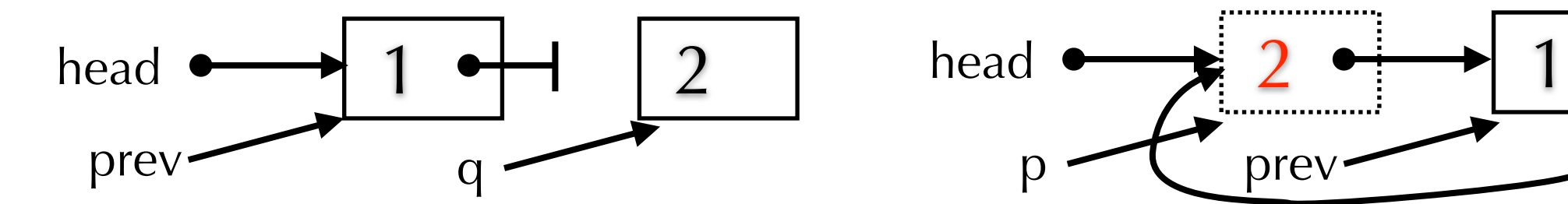

```
void insert(int val) {
 Node p = head, prev = null;
 while(p != null && p.val < val) {
   prev = p;p = p.next; }
 Node q = new Node(val);q.next = p;
 if(p == head)head = q;
  else
   prev.next = q;}
```
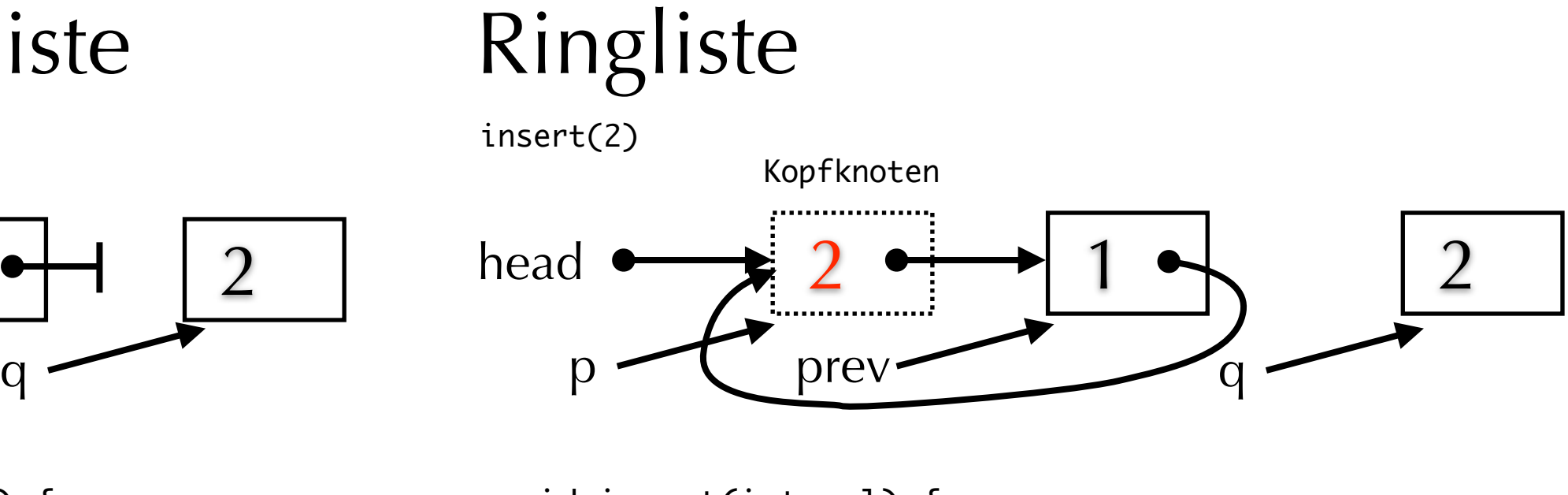

```
void insert(int val) {
 head.val = val;Node p = head.next, prev = head;
while(p.val < val) {
   prev = p;p = p.next; }
 Node q = new Node(val);q.next = p;prev.next = q;}
```